### Problem

Write an app that prints the price of one kilo of gold in Canadian dollars.

<span id="page-0-0"></span>イロト イ母 ト イヨ ト イヨ ト

Question

What is the return type of the method convert?

イヤ イミメ イヨメ

 $\equiv$ 

Question

What is the return type of the method convert?

Answer

double.

イロメ イ母メ イヨメ イヨメー

 $\equiv$ 

Question

What is the return type of the method convert?

Answer

double.

Question

How many parameters does the method convert have?

メタメ メモメ メモメー

Question

What is the return type of the method convert?

Answer

double.

### Question

How many parameters does the method convert have?

#### Answer

Three.

K ロ ▶ K 御 ▶ K 君 ▶ K 君 ▶

つへへ

### Question

What is the signature of the method convert?

イロン イ部ン イ君ン イ君ン

 $2990$ 

重

### Question

What is the signature of the method convert?

#### Answer

convert(double, String, String)

イロメ イ押メ イヨメ イヨメー

 $QQ$ 

## The precondition

 $amount \ge 0.0$ . from == Currency.CAD || from == Currency.USD || from == Currency.EUR, to == Currency.CAD || to == Currency.USD || to == Currency.EUR

can be read as

amount  $> 0.0$  and

```
(from == Currency.CAD or from == Currency.USD or from == Currency.EUR) and
```
イロメ イ押メ イヨメ イヨメー

 $200$ 

(to  $==$  Currency.CAD or to  $==$  Currency.USD or to  $==$  Currency.EUR)

## The precondition

 $amount \ge 0.0$ . from == Currency.CAD || from == Currency.USD || from == Currency.EUR,  $to$  == Currency.CAD || to == Currency.USD || to == Currency.EUR

can be read as

amount  $> 0.0$  and

(from  $==$  Currency.CAD or from  $==$  Currency.USD or from  $==$  Currency.EUR) and

イロメ イ母メ イヨメ イヨメー

 $2990$ 

(to  $==$  Currency.CAD or to  $==$  Currency.USD or to  $==$  Currency.EUR)

#### Question

Who is responsible for the precondition, the client of the implementer?

## The precondition

 $amount \ge 0.0$ . from == Currency.CAD || from == Currency.USD || from == Currency.EUR,  $to$  == Currency.CAD || to == Currency.USD || to == Currency.EUR

can be read as

amount  $> 0.0$  and

(from  $==$  Currency.CAD or from  $==$  Currency.USD or from  $==$  Currency.EUR) and

メロメ イ母メ メミメ メミメ

つへへ

(to  $==$  Currency.CAD or to  $==$  Currency.USD or to  $==$  Currency.EUR)

#### Question

Who is responsible for the precondition, the client of the implementer?

#### Answer

The client.

If Currency.convert(1.0, Currency.USD, Currency.CAD) returns −1.03, who is to blame?

イロメ イ母メ イヨメ イヨメー

 $\equiv$ 

 $QQ$ 

If Currency.convert(1.0, Currency.USD, Currency.CAD) returns  $-1.03$ , who is to blame?

#### Answer

The implementer, since the client has done its job by providing arguments that satisfy the precondition, whereas the implementer did not satisfy the postcondition.

- ∢ 何 ▶ → 三 ▶ →

If Currency.convert(1.0, Currency.USD, "YEN") returns −99.13, who is to blame?

K ロ ▶ K 御 ▶ K 君 ▶ K 君 ▶ ...

活

If Currency.convert(1.0, Currency.USD, "YEN") returns −99.13, who is to blame?

#### Answer

The client, since the third argument "YEN" does not satisfy the precondition, which is the client's responsibility.

イロメ イ母メ イヨメ イヨメー

#### Problem

Write an app that pops up a dialog box with the title "The Price of Gold" and the message "Enter the amount of gold in kilos" and, after the user has entered the amount  $k$  and clicks the OK button, pops up another dialog box with the title "The Price of k kilos of Gold" and the current price of k kilos of Gold in Canadian dollars.

御 ▶ イ君 ▶ イ君 ▶

public static String showInputDialog(Component parent, String message, String title, int messageType)<sup>1</sup> of class JOptionPane of package javax.swing.

Question

What is the return type of the method showInputDialog?

<sup>1</sup>The signature in the API is slightly different. We will come back to this when we cover Chapter 9 of the textbook. イロト イ母 トイヨ トイヨ トーヨ

 $2Q$ 

public static String showInputDialog(Component parent, String message, String title, int messageType)<sup>1</sup> of class JOptionPane of package javax.swing.

Question

What is the return type of the method showInputDialog?

Answer

String.

<sup>1</sup>The signature in the API is slightly different. We will come back to this when we cover Chapter 9 of the textbook. イロト イ母 トイヨ トイヨ トーヨ

public static String showInputDialog(Component parent, String message, String title, int messageType)<sup>1</sup> of class JOptionPane of package javax.swing.

Question

What is the return type of the method showInputDialog?

Answer

String.

Question

How many parameters does the method showInputDialog have?

<sup>1</sup>The signature in the API is slightly different. We will come back to this when we cover Chapter 9 of the textbook. イロト イ母 トイヨ トイヨ トーヨ

public static String showInputDialog(Component parent, String message, String title, int messageType)<sup>1</sup> of class JOptionPane of package javax.swing.

Question

What is the return type of the method showInputDialog?

#### Answer

String.

#### Question

How many parameters does the method showInputDialog have?

#### Answer

#### Four.

<sup>1</sup>The signature in the API is slightly different. We will come back to this when we cover Chapter 9 of the textbook. イロト イ何 ト イヨ ト イヨ トー

public static String showInputDialog(Component parent, String message, String title, int messageType) of class JOptionPane of package javax.swing.

#### Question

What is the signature of the method showInputDialog?

<sup>2</sup>We will come back to null later in the course.  $\Box$ 

public static String showInputDialog(Component parent, String message, String title, int messageType) of class JOptionPane of package javax.swing.

#### Question

What is the signature of the method showInputDialog?

#### Answer

showInputDialog(Component, String, String, int)

<sup>2</sup>We will come back to null later in the course.  $\left\{ \Box \rightarrow \left\{ \Box \rightarrow \left\{ \Xi \right\} \right\} \right\}$ 

public static String showInputDialog(Component parent, String message, String title, int messageType) of class JOptionPane of package javax.swing.

#### Question

What is the signature of the method showInputDialog?

#### Answer

showInputDialog(Component, String, String, int)

In our case, we do not need a parent component (whatever that may be), and therefore we use the default value null as the first argument.<sup>2</sup>

<sup>2</sup>We will come back to null later in the course.  $\longleftrightarrow$   $\longleftrightarrow$   $\longleftrightarrow$   $\longleftrightarrow$ 

Question

What is the return type of the method parseDouble?

イロメ イ押メ イヨメ イヨメー

 $2Q$ 

Question

What is the return type of the method parseDouble?

Answer

double.

イロメ イ母メ イヨメ イヨメー

Question

What is the return type of the method parseDouble?

Answer

double.

Question

How many parameters does the method parseDouble have?

イロン イ団ン イモン イモン

Question

What is the return type of the method parseDouble?

Answer

double.

### Question

How many parameters does the method parseDouble have?

K ロ ▶ K 御 ▶ K 君 ▶ K 君 ▶

#### Answer

One, of type String.

public static void showMessageDialog(Component parent, String message, String title, int messageType)<sup>3</sup> of class JOptionPane of package javax.swing.

Question

What is the return type of the method showMessageDialog?

 $3$ The signature in the API is slightly different. We will come back to this when we cover Chapter 9 of the textbook. イロト イ母 トイヨ トイヨ トーヨ

 $2Q$ 

public static void showMessageDialog(Component parent, String message, String title, int messageType)<sup>3</sup> of class JOptionPane of package javax.swing.

Question

What is the return type of the method showMessageDialog?

Answer

None.

 $3$ The signature in the API is slightly different. We will come back to this when we cover Chapter 9 of the textbook. イロト イ母 トイヨ トイヨ トーヨ

public static void showMessageDialog(Component parent, String message, String title, int messageType)<sup>3</sup> of class JOptionPane of package javax.swing.

Question

What is the return type of the method showMessageDialog?

#### Answer

None.

### Question

How many parameters does the method showMessageDialog have?

 $3$ The signature in the API is slightly different. We will come back to this when we cover Chapter 9 of the textbook. イロメ イ押メ イヨメ イヨメー

public static void showMessageDialog(Component parent, String message, String title, int messageType)<sup>3</sup> of class JOptionPane of package javax.swing.

Question

What is the return type of the method showMessageDialog?

#### Answer

None.

### Question

How many parameters does the method showMessageDialog have?

#### Answer

#### Four.

<sup>3</sup>The signature in the API is slightly different. We will come back to this when we cover Chapter 9 of the textbook. イロメ イ母メ イヨメ イヨメ

つへへ

public static void showMessageDialog(Component parent, String message, String title, int messageType) of class JOptionPane of package javax.swing.

#### Question

What is the signature of the method showMessageDialog?

イロメ イ何 メ イヨメ イヨメー

public static void showMessageDialog(Component parent, String message, String title, int messageType) of class JOptionPane of package javax.swing.

#### Question

What is the signature of the method showMessageDialog?

#### Answer

showMessageDialog(Component, String, String, int)

public static void showMessageDialog(Component parent, String message, String title, int messageType) of class JOptionPane of package javax.swing.

#### Question

What is the signature of the method showMessageDialog?

#### Answer

showMessageDialog(Component, String, String, int)

In our case, we do not need a parent component (whatever that may be), and therefore we use the default value null as the first argument.

 $\left\{ \begin{array}{ccc} \square & \rightarrow & \left\langle \bigoplus \right. \right. & \rightarrow & \left\langle \bigtriangledown \right. & \rightarrow & \left\langle \bigtriangledown \right. & \rightarrow & \left\langle \bigtriangledown \right. \right. \\ \square & \rightarrow & \left\langle \bigodot \right. & \square & \rightarrow & \left\langle \bigtriangleup \right. \end{array} \right.$ 

public static String format(String format, double value)<sup>4</sup> of class String of package java.lang.

Question

What is the return type of the method format?

<sup>4</sup>The signature in the API is slightly different. We will come back to this when we cover Chapter 9 of the textbook. イロト イ母 トイヨ トイヨ トーヨ

 $2Q$ 

public static String format(String format, double value)<sup>4</sup> of class String of package java.lang.

Question

What is the return type of the method format?

Answer

String.

<sup>4</sup>The signature in the API is slightly different. We will come back to this when we cover Chapter 9 of the textbook. イロメ イ何 メ イヨメ イヨメー

public static String format(String format, double value)<sup>4</sup> of class String of package java.lang.

Question

What is the return type of the method format?

#### Answer

String.

### Question

How many parameters does the method format have?

<sup>4</sup>The signature in the API is slightly different. We will come back to this when we cover Chapter 9 of the textbook. イロメ イ団メ イ君メ イ君メー
# Static methods

public static String format(String format, double value)<sup>4</sup> of class String of package java.lang.

Question

What is the return type of the method format?

#### Answer

String.

### Question

How many parameters does the method format have?

#### Answer

 $Tw_0$ <sup>a</sup>

<sup>a</sup>As we will see later, the answer is "at least one."

 $4$ The signature in the API is slightly different. We will come back to this when we cover Chapter 9 of the textbook.  $\langle \Box \rangle$   $\langle \Box \rangle$   $\langle \Box \rangle$ 

つへへ

Write an app that pops up a dialog box with the title "The Price of Gold" and the message "Enter the amount of gold in kilos" and, after the user has entered the amount  $k$  and clicks the OK button, pops up another dialog box with the title "The Price of k kilos of Gold" and the current price of k kilos of Gold in Canadian dollars. If the users enters a negative amount, the app crashes with the message "The amount of gold cannot be negative."

- 4 重 8 - 4 重 8

# Some terminology

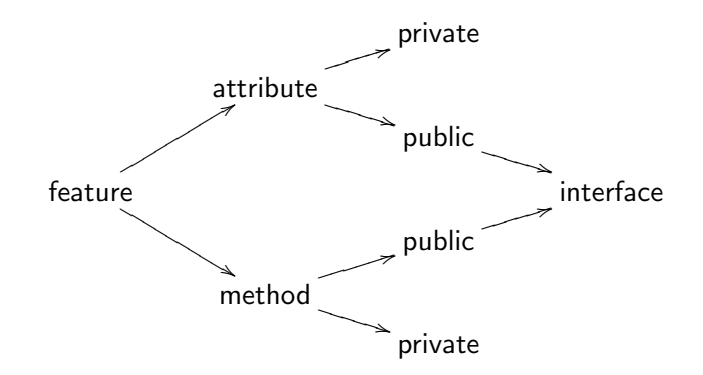

public attribute  $=$  field<sup>5</sup>

<sup>5</sup>Not everyone uses this convention. Some use attribute and field as synonyms. **何 ▶ ( 三 ) ( 三 )** 

Consider the API of the class Currency. It contains the method

public static double convert(double amount, String from, String to)

This method has three parameters named amount, from and to.

 $6$ The textbook calls these parameters as well. On a test, you may call them either arguments or parameters. イロト イ母 トイヨ トイヨ トーヨ  $\Omega$  Consider the API of the class Currency. It contains the method

```
public static double convert(double amount,
   String from, String to)
```
This method has three parameters named amount, from and to. Consider the following statement.

double priceInCAD = Currency.convert(priceInUSD, Currency.USD, Currency.CAD);

This method invocation takes three arguments, <sup>6</sup> namely priceInUSD, Currency.USD and Currency.CAD.

 $6$ The textbook calls these parameters as well. On a test, you may call them either arguments or parameters. イロト イ母 トイヨ トイヨ トーヨ  $\Omega$ 

# How do you print the string "It is Wednesday!" on the screen?

K ロ ▶ K 御 ▶ K 君 ▶ K 君 ▶ ...

 $\equiv$ 

How do you print the string "It is Wednesday!" on the screen?

#### Answer

System.out.println("It is Wednesday!");

#### Question

System is a

イロメ イ母メ イヨメ イヨメー

How do you print the string "It is Wednesday!" on the screen?

#### Answer

System.out.println("It is Wednesday!");

#### Question

- System is a class.
- $\bullet$  out is an

イロン イ母ン イヨン イヨン

How do you print the string "It is Wednesday!" on the screen?

#### Answer

System.out.println("It is Wednesday!");

### Question

- o System is a class.
- o out is an attribute.
- println is a

K ロ ▶ K 御 ▶ K 君 ▶ K 君 ▶

How do you print the string "It is Wednesday!" on the screen?

#### Answer

System.out.println("It is Wednesday!");

### Question

- o System is a class.
- o out is an attribute.
- println is a method.

K ロ ▶ K 御 ▶ K 君 ▶ K 君 ▶

How can we determine the type of the attribute System.out?

K ロ ▶ K 御 ▶ K 君 ▶ K 君 ▶ ...

 $\equiv$ 

How can we determine the type of the attribute System.out?

Answer

Study the API of the System class.

イロメ イ何メ イヨメ イヨメ

How can we determine the type of the attribute System.out?

#### Answer

Study the API of the System class.

The type of System.out is PrintStream.

 $\mathcal{A} \oplus \mathcal{B}$   $\mathcal{B}$   $\mathcal{A} \oplus \mathcal{B}$   $\mathcal{B}$   $\mathcal{B}$   $\mathcal{B}$ 

つへへ

 $\sim$   $\sim$ 

```
import java.io.PrintStream;
...
  PrintStream output = System.out;
   output.println("It is Wednesday!");
```
イロメ イ何 メ イヨメ イヨメー

 $2990$ 

重

What is the signature of the println method in

output.println("It is Wednesday!");

イロメ イ母メ イヨメ イヨメー

What is the signature of the println method in

```
output.println("It is Wednesday!");
```
#### Answer

```
println(String).
```
→ 何 ▶ → ヨ ▶ → ヨ ▶ →

4 0 8

What is the signature of the println method in

output.println(123);

K ロ ▶ K 御 ▶ K 君 ▶ K 君 ▶ ..

 $\equiv$ 

What is the signature of the println method in

```
output.println(123);
```
#### Answer

println(int).

K ロ ▶ K 御 ▶ K 君 ▶ K 君 ▶ ...

 $\equiv$ 

What is the signature of the println method in

```
boolean isSunny = false;
output.println(isSunny);
```
イタト イミト イラト

4 0 8

What is the signature of the println method in

```
boolean isSunny = false;
output.println(isSunny);
```
### Answer

```
println(boolean).
```
イタン イミン イラン

What is the signature of the println method in

```
output.println('\u226E');
```
K ロ ▶ K 御 ▶ K 君 ▶ K 君 ▶ .

 $\equiv$ 

What is the signature of the println method in

```
output.println('\u226E');
```
#### Answer

```
println(char).
```
K ロ ▶ K 御 ▶ K 君 ▶ K 君 ▶ ...

 $\equiv$ 

What is the signature of the println method in

```
output.println();
```
K ロ ▶ K 御 ▶ K 君 ▶ K 君 ▶ .

 $\equiv$ 

What is the signature of the println method in

```
output.println();
```
#### Answer

println().

K ロ ▶ K 御 ▶ K 君 ▶ K 君 ▶ ...

 $\equiv$ 

```
import java.util.Scanner;
...
   Scanner input = new Scanner(System.in);
Next week we will discuss what new Scanner does.
```
 $\mathcal{A} \oplus \mathcal{B}$  ,  $\mathcal{A} \oplus \mathcal{B}$  ,  $\mathcal{A} \oplus \mathcal{B}$  ,

a mills

What is the return type of the nextInt method in

```
input.nextInt();
```
イロン イ母ン イヨン イヨン

 $QQ$ 

э

What is the return type of the nextInt method in

```
input.nextInt();
```
# Answer int.

- ∢ 母 ▶ - ∢ ヨ ▶ - ∢ ヨ ▶ -

 $2990$ 

Of course, the result should saved in a variable.

```
int value = input.nextInt();
```
What is the return type of the next method in

```
input.next();
```
K ロ ▶ K 御 ▶ K 君 ▶ K 君 ▶ .

 $\equiv$ 

What is the return type of the next method in

input.next();

#### Answer

String.

Of course, the result should saved in a variable.

```
String token = input.next();
```
イタト イミト イヨト

 $2990$ 

4 0 8

What is the return type of the nextLine method in

input.nextLine();

K ロ ▶ K 御 ▶ K 君 ▶ K 君 ▶ .

 $QQ$ 

э

What is the return type of the nextLine method in

```
input.nextLine();
```
Answer

String.

Of course, the result should saved in a variable.

```
String line = input.nextLine();
```
イ何 トイヨ トイヨト

### Problem

Write an app that

- prompts the user Enter an integer:,
- reads the integer,
- prints You entered followed by the integer.

4 0 8

- 4冊 ▶ 4 ヨ ▶ 4 ヨ ▶

# **Template**

```
import java.io.PrintStream;
import java.util.Scanner;
public class
{
   public static void main(String[] args)
   {
      Scanner input = new Scanner(System.in);
      PrintStream output = System.out;
   }
```
}

 $\langle \langle \langle \langle \langle \rangle \rangle \rangle \rangle$  and  $\langle \langle \rangle \rangle$  and  $\langle \rangle$ 

PATH is an environment variable that specifies a list of directories where executable programs are located.

To use the programs java, javac and jedit, the directories, in which the executable programs javac.exe, java.exe and jedit.exe can be found, should be part of PATH.

To see this list of directories, type in the command prompt PATH.<sup>7</sup>

To set PATH, do a web search for [how to set an environment](http://www.google.com/search?q=how+to+set+an+environment+variable+in+Windows) [variable in Windows.](http://www.google.com/search?q=how+to+set+an+environment+variable+in+Windows)

CLASSPATH is an environment variable that specifies a list of directories and jar files that contain Java bytecode.

To use, for example, the Gold class of the package franck.cse5910, which is stored in the jar file [www.eecs.yorku.ca/course\\_archive/2014-15/F/5910/jar/](www.eecs.yorku.ca/course_archive/2014-15/F/5910/jar/5910.jar) [5910.jar](www.eecs.yorku.ca/course_archive/2014-15/F/5910/jar/5910.jar) save the jar file  $\frac{5910}{a}$  and ensure that it is part of the CLASSPATH.

To see this list of directories and jar files, type in the command prompt echo %CLASSPATH%.

To set CLASSPATH, do a web search for [how to set an](http://www.google.com/search?q=how+to+set+an+environment+variable+in+Windows) [environment variable in Windows.](http://www.google.com/search?q=how+to+set+an+environment+variable+in+Windows) See also Section 2.2.4 of the textbook for an alternative way to handle jar files.

→ 伊 ▶ → 君 ▶ → 君 ▶

# • Study Chapter 2 of the textbook.

メロメ メタメ メモメ メモメー

 $\equiv$